## EXAMGOOD QUESTION & ANSWER

Exam Good provides update free of charge in one year!

Accurate study guides High passing rate!

http://www.examgood.com

## Exam : SPS-200

# Title:IBMSPSSMPRO: IBMSPSS Modeler Professional

### Version : Demo

1. Which key items must be identified before a data mining project is started? (Select all that apply)

- A. A business problem or question
- B. Data quality problem
- C. Available data
- D. Available expertise on the data and business

#### Answer: B

2. Given the following Output Table to create a select node which includes vehicles from both groups A and B, click on A and on B (as shown) and select from the menu. ?

| Det .          | B Stat. () Done  | and the second | 日間数         |                        | 9                  |  |  |
|----------------|------------------|----------------|-------------|------------------------|--------------------|--|--|
| Inter American |                  |                |             |                        |                    |  |  |
|                | Policyhother age | Value group    | Vahicts age | Average cost of claims | Butidier of claims |  |  |
|                |                  | A              |             |                        |                    |  |  |
|                | 15-28            |                | 4.7         | 242                    |                    |  |  |
|                | 97-25            |                |             |                        | -                  |  |  |
|                | 37-20            | 8              | 10+         | 140                    |                    |  |  |
|                | \$7.20           |                |             | 377-                   |                    |  |  |
|                | 17.200           |                |             | 249                    | 21                 |  |  |
|                | 17-200           |                |             |                        |                    |  |  |
|                | 37-28            |                |             |                        |                    |  |  |
|                | 17-25            | 6              |             |                        |                    |  |  |
|                | 19-20            | 0              |             |                        | 11                 |  |  |
|                | 19-29            | 5              | 8-9         |                        | 1                  |  |  |
|                | 17-20            |                | 10+         |                        |                    |  |  |
|                | -17-28           |                |             |                        |                    |  |  |
|                | 12.20            |                |             |                        |                    |  |  |
|                | 17-29            |                | 2.0         |                        |                    |  |  |
|                | 17.30            |                |             |                        |                    |  |  |
|                | 21-34            |                |             |                        | 11                 |  |  |
|                | 21-24            |                |             |                        | 20                 |  |  |
|                | 31.24            |                |             |                        |                    |  |  |
|                | 21.24            |                | 1.0 *       | 108                    |                    |  |  |

A. Generate ...- Sel ect Node"; °"rn B. Generate ...- Sel ect Node"; °A"d Answer: B

3. Which nodes are best suited for revealing relationship between categorical (nominal, ordinal) fields? (Select all that apply)

- A. Means node
- B. Matrix node
- C. Distribution node
- D. Table node

Answer: A,C

4.In two step node shown below, what does standardize numeric fields mean?

| Model Farmer                                                         | Q Auto @ Custom  | TwoStep                                                  |
|----------------------------------------------------------------------|------------------|----------------------------------------------------------|
| Use peritoned data<br>Classification numeric fields<br>Chester tales | Exclude outliers |                                                          |
| Labar profix                                                         | [chister         |                                                          |
| Automatically calculate num<br>thanknum 15 Min                       | enum 20          |                                                          |
| O Specity number of clusters                                         | The second       |                                                          |
| Distance measure                                                     | Cog-texthood O I | echieven -                                               |
| Clustering unterior.                                                 | Schweize Bayes   | en Criterion (BIC) 🔘 Alaiteria Information Criterion (Al |
|                                                                      |                  |                                                          |

- A. Eliminate outliers to improve results.
- B. Transform the numeric fields to a scale with a mean of zero and variance of one.
- C. Limit the number of created clusters.
- D. Use only the numeric fields scale.

#### Answer: B

5. Which statement is correct regarding the sample node dialogue shown below?

| Sample                                |                                         |
|---------------------------------------|-----------------------------------------|
| Sample method:  Sample                | O Complex                               |
| Single Sample<br>Mode: Include sample | Discard sample                          |
| Sample: O First                       | 105002                                  |
| O 1-m-n                               | 100 00000000000000000000000000000000000 |
| Random %                              | 204                                     |
| Maximum sample size                   | tpote 📷                                 |
|                                       |                                         |
| Set random seed                       | anter & Second                          |
| CON Cancel                            | Apply Beant                             |

A. It will select every 60th record from the data.

B. It will randomly select exactly 60% of all the record.

C. It will select approximately 60% of the records. This is, each record will have a 605 probability of being selected.

D. It will always draw the same 60% of records each time this sample node is run.

#### Answer: C

6.Which statements are true of the Feature Selection node? (Select all that apply)

- A. Input fields can be selected on the basis or importance.
- B. The Target fields can be either categorical or continuous measurement.
- C. The Input fields can only be continuous measurement.
- D. When a target field is not specified then it will create a generalized output.

#### Answer: A,B

7.What is the reason that the three nodes in the following figure have been colored purple?

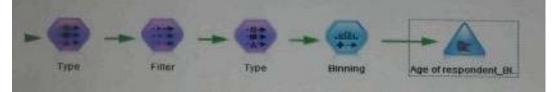

A. The purple nodes were pushed back to the database.

B. IBM SPSS Modeler is running out of memory.

- C. The purple nodes will be executed later.
- D. There are multiple type nodes in a row.

#### Answer: A

8.On the PCA/Factor node when doing a Principle Component analysis without rotation, the values reported on the Component Matrix represents the correlation between each field and factor.

A. True

#### B. False

#### Answer: B

9.As a default, the Evaluation node provides a graph of the first category of your target field. To change the category, you need to modify which sector?

| ESt. defeult SN defeult   |                   | 0 |   |  |
|---------------------------|-------------------|---|---|--|
|                           | Distant Announces |   |   |  |
| C Over do fixed hit       |                   |   |   |  |
|                           |                   |   | - |  |
| Daar daked some           |                   |   |   |  |
|                           |                   |   |   |  |
|                           |                   |   |   |  |
|                           |                   |   |   |  |
| Experi results to No      |                   |   |   |  |
|                           |                   |   |   |  |
|                           |                   |   |   |  |
| Manager Street and Street |                   |   |   |  |
|                           |                   |   |   |  |

- A. User defined hit
- B. User defined score
- C. Include business rule
- D. Export results to file
- Answer: A

10. Which Model nodes can have a categorical target field? (Select all that apply)

- A. Discriminant node B. Linear node
- C. Neutral Net node
- D. C & R Tree node
- Answer: A,B